**Betreuer:** Prof. Dr. F. Hruby Email: florian.hruby@bht-berlin.de

**Berliner Hochschule für Technik** Fachbereich III - Bauingenieur- und Geoinformationswesen Studiengang Geoinformation Schwerpunkt: Geomedien und Kartographie

Im Rahmen der Auswertung der Ergebnisse der Proband:innen wurden zwei Konzepte identifiziert, eine überwiegend senkrechte Anordnung der Kacheln sowie eine diagonale Anordnung. Dies führte zu einer deutlichen Unschärfe in der Datenanalyse. Für die Entwicklung der Karte wurden die relativen Häufigkeiten für jede Provinz herangezogen, wobei die Koordinate mit der höchsten Häufigkeit als ideale Koordinate für die jeweilige Provinz identifiziert wurde. Aufgrund der Unschärfe und der daraus resultierenden Doppelbelegungen wurden zwei Tilemaps erstellt, um sämtliche Häufigkeiten zu berücksichtigen. Das Endergebnis besteht aus zwei Tilemaps, die sich in ihrer Form deutlich unterscheiden. Diese beiden Varianten können in eine **Tilemap mit der höchsten gesamtrelativen Häufigkeit (Abb.1)** sowie eine **formtreue Tilemap (Abb.2)** von Italien unterteilt werden.

Tilemaps sind eine Form der kartographischen Datenvisualisierung, bei der die Bezugseinheiten durch identische Geometrien in einem regelmäßigen Gitternetz dargestellt werden. Diese Geometrien werden als Tiles bezeichnet und können verschiedene Merkmale visualisieren. Tilemaps haben den Vorteil, dass alle Regionen gleichwertig dargestellt werden und sie können multivariate Daten darstellen. Sie sind besonders geeignet für die Darstellung von *nichtflächenbezogenen Daten*. Der Nachteil ist jedoch, dass sie weder die Form noch die Größe einer Region darstellen können und die Optik sehr abstrakt wirken kann. Dies kann zu Interpretationsproblemen führen und sollte vermieden werden, wenn diese Merkmale für die Analyse relevant sind.

Die Studie zielte darauf ab, eine Tilemap von Italien auf der Grundlage von Userdaten zu generieren dabei wurde die Fähigkeit von Nutzer:innen untersucht, die Beziehungen zwischen den Bezugseinheiten und Tiles zu erkennen und diese in einem vorgegebenen Koordinatensystem, nach vorgegebenen Regeln anzuordnen. Ein standardisiertes Aufgabenblatt wurde an insgesamt 55 Proband:innen ausgegeben. Die Regeln besagen, dass für jede Provinz ein Quardrat verwendet werden darf. Die Toskana war als Starpunkt vorgegeben. Bei der Anordnung der Tiles sollte auf die reale Lage und Grenzen zueinander geachtet werden. Lücken sind nicht erlaubt, mit der Ausnahme von Sardinien. Die Verwendung eines Koordinatensystems ermöglichte eine

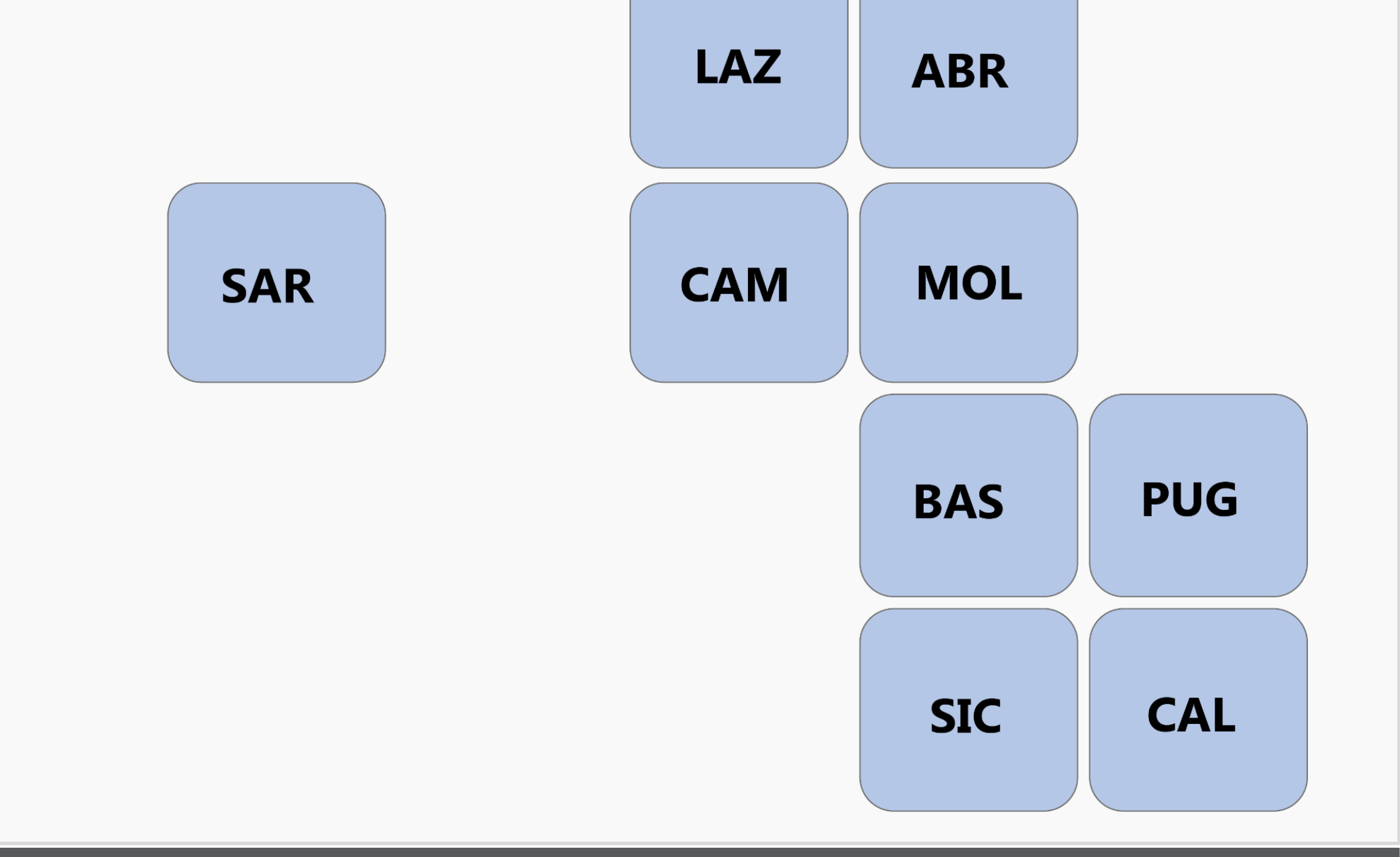

vergleichbare Auswertung der einzelnen Provinzen.

Es existieren drei Arten von Fehlern bei der Visualisierung von Daten mittels einer Choroplethenkarte: *Verteilungsfehler*, *Regionalisierungsfehler* und *Klassifikationsfehler*. Verteilungsfehler entstehen, wenn eine Farbe pro Bezugseinheit zugewiesen wird, was zu einem falschen Eindruck einer gleichförmigen Datenverteilung führen kann. Regionalisierungsfehler entstehen aufgrund der unterschiedlichen Form und Größe der Bezugseinheiten, wie zum Beispiel bei administrativen Gebieten. Große Regionen wirken dominanter als kleine Regionen. Klassifikationsfehler entstehen, wenn verschiedene Methoden angewendet werden, um Daten in Kategorien einzuteilen und dadurch die Ergebnisse unklar oder ungenau werden. Dies kann zu einem Verlust der Genauigkeit in den Datenwerten führen.

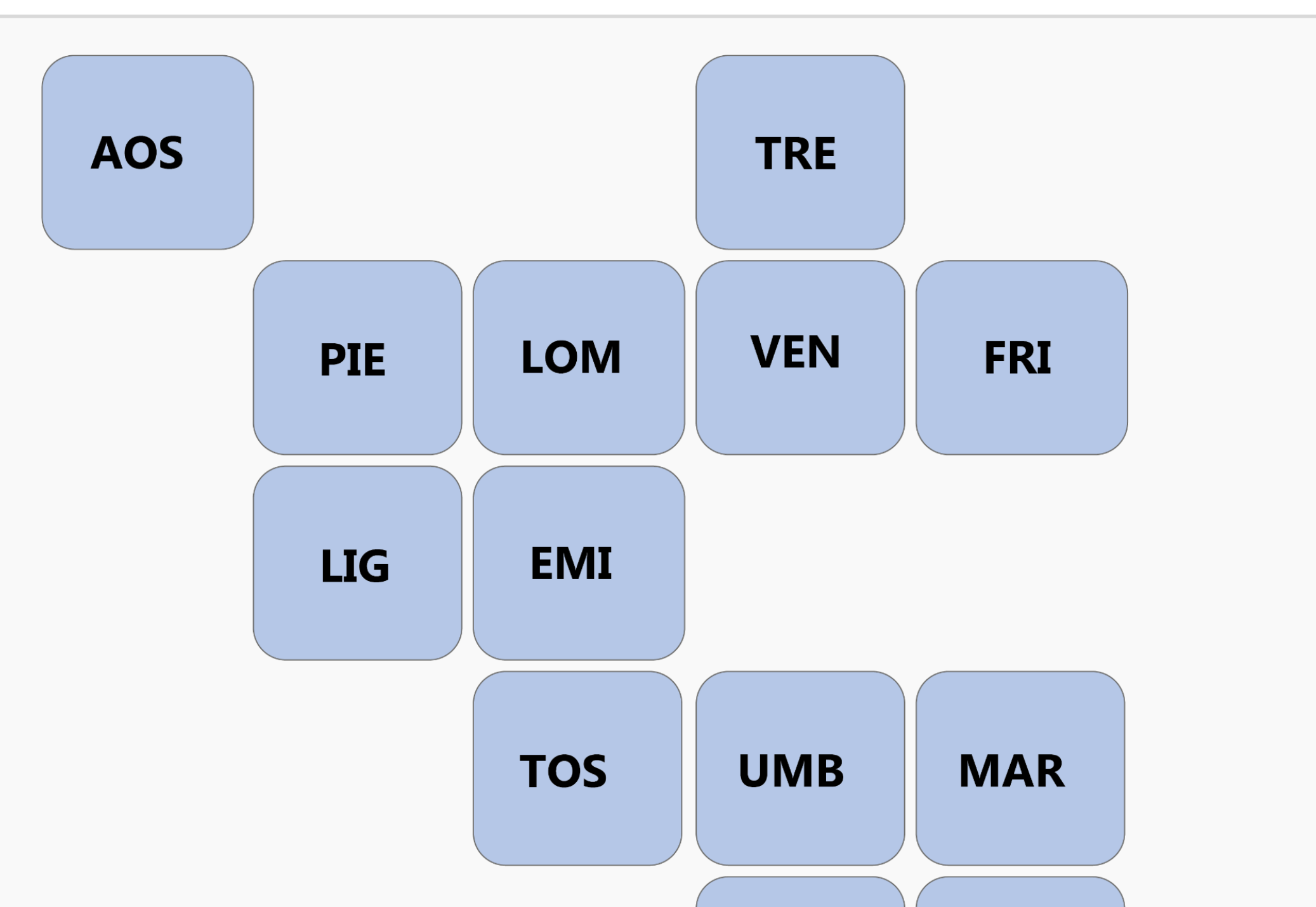

UO.  $\overline{\phantom{m}}$  $\mathbf D$ SC Inu

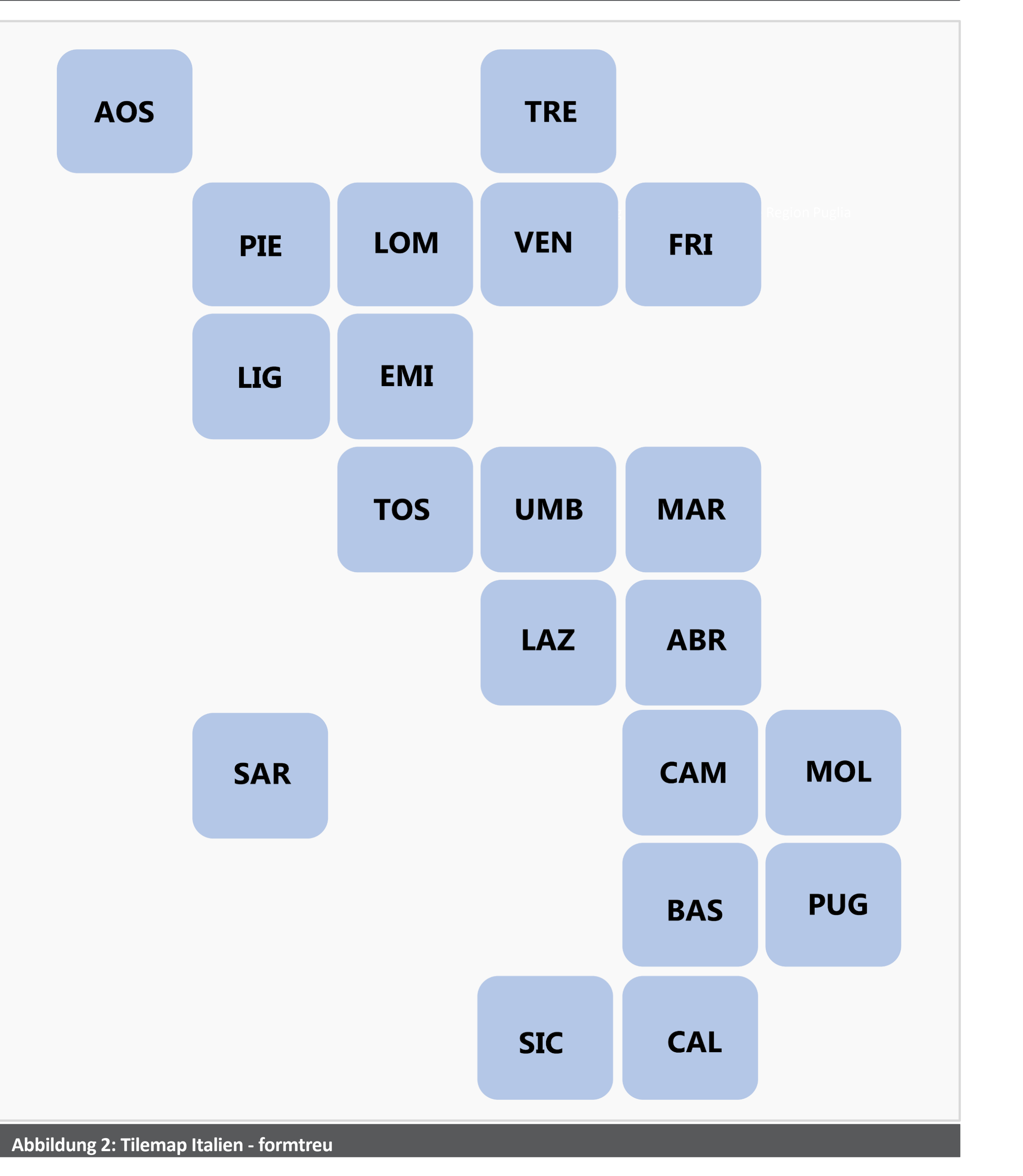

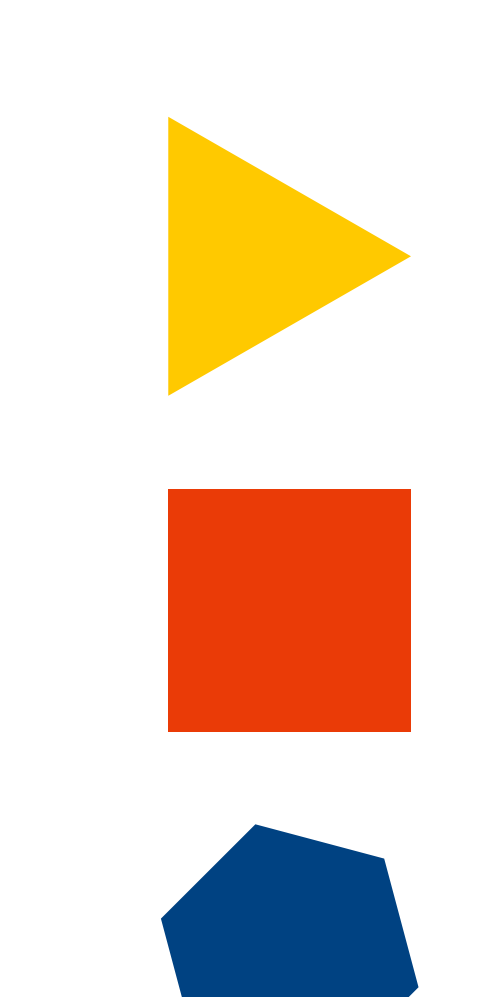

In dem vorliegenden Anwendungsbeispiel wird eine Überführung einer Choroplethenkarte in eine Tilemap präsentiert. Die Choroplethenkarte veranschaulicht die Bevölkerungsdichte (Einwohnerzahl pro Quadratkilometer) der einzelnen italienischen Provinzen, Klassifiziert in fünf Gruppen und farblich abgestuft (siehe Abbildung 3). Die Abbildung 4 zeigt dieselben Daten, jedoch in Form einer Tilemap. Auffällig ist hierbei die verbesserte Übersichtlichkeit aufgrund der identischen Geometrien der Provinzen. Durch das entfernen des Flächenbezuges ändern sich die Werte von: Einwohner pro Quadratkilometer in Einwohnerzahl in Millionen (Abbildung 5) und demzufolge müssen einige Provinzen neu klassifiziert werden. Durch den fehlenden Flächenbezug ist das Arbeiten mit absoluten Werten möglich. Ergänzend können Tilemaps noch weiter Informationen in Formen von Diagrammen aufnehmen.

#### **Problemstellung**

#### **Tilemap als Lösung?**

#### **Ziel & Methode der Studie**

### **Ergebnis**

**Anwendungsbeispiel**

#### **Abbildung 1: Tilemap von Italien - höchste gesamtrelative Häufigkeit**

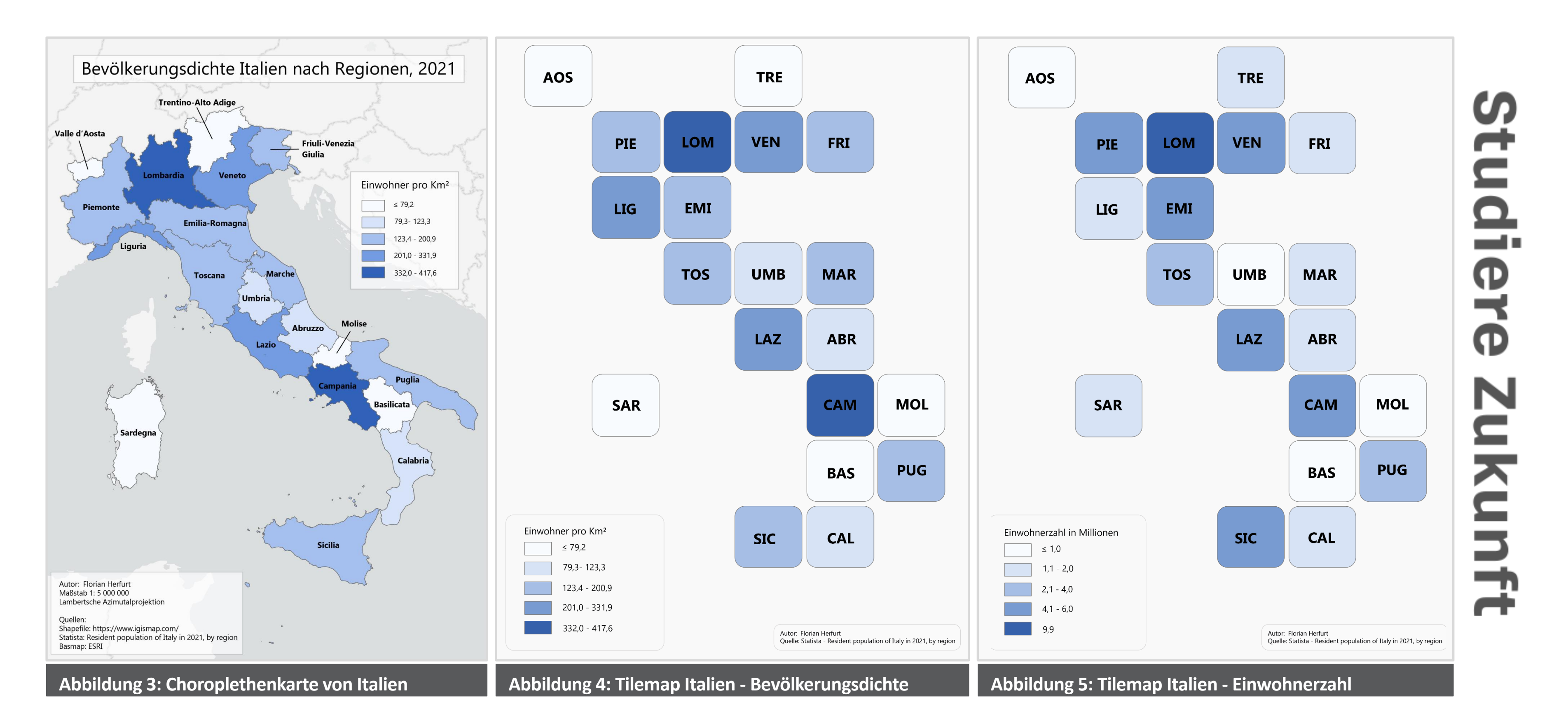

# **Empirische Studie zum Verständnis von Tilemaps**

## **Bachelorarbeit von Florian Herfurt**

**Autor:** Florian Herfurt - 900435 Email: s82097@bht-berlin.de **Weiterführende Informationen** Download PDF- Bachelorarbeit

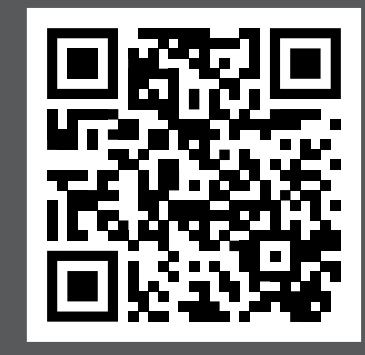